# SAULT COLLEGE OF APPLIED ARTS & TECHNOLOGY SAULT STE. MARIE, ONTARIO

# COURSE OUTLINE

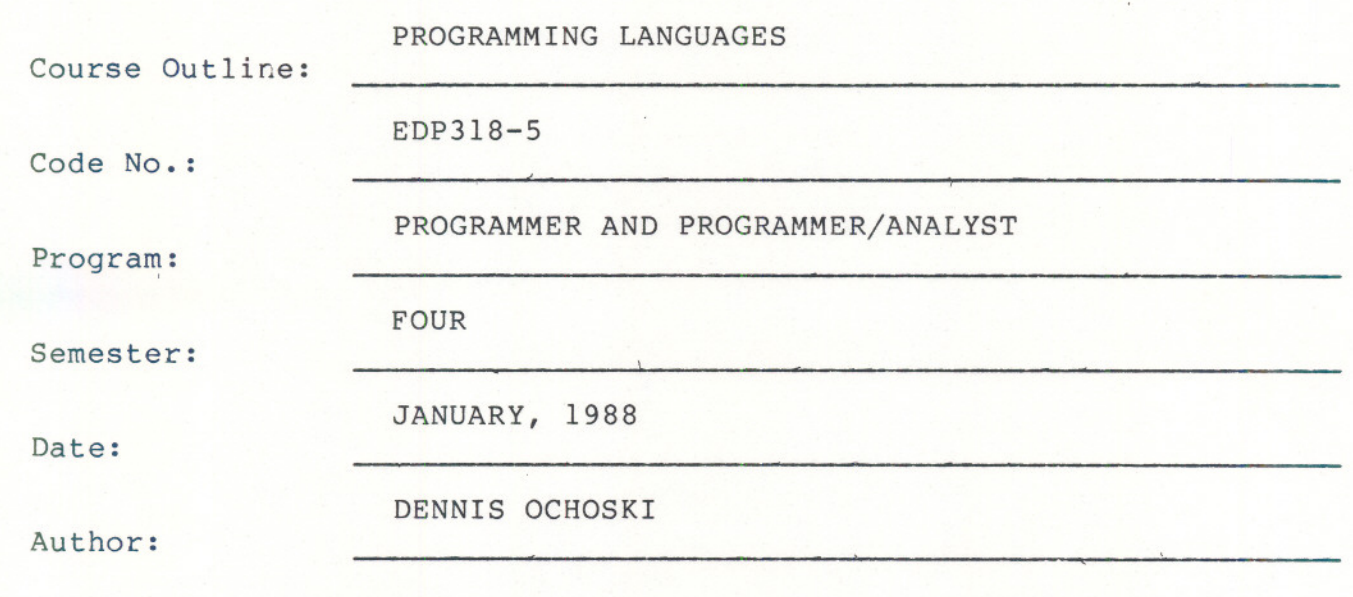

x New: Revision:

-- - --

APPROVED:

Chairperson

 $88 - 01 - 19$ 

PROGRAMMING LANGUAGES EDP318-5

Course Name Course Number

**LENGTH OF COURSE:** Five Periods per week for one semester

TEXTS: VAX Fortram - Charlotte Middlebrooks

Introduction to Business Programming Using Pascal - Charles Mellard

**OTHER REFERENCES:** Guide to Programming on VAX/VMS Programming in VAX FORTRAN Turbo Pascal

**PURPOSE:** This is a two-part course designed to familiarize the student with the features of two other programming languages, including the writing, debugging, and execution of progress.

> Based upon current demands and the programming language that will be discussed are FORTRAN and PASCAL. FORTRAN will be taught on the VAX 11/780 while PASCAL (Turbo Pascal) will be taught on the microcomputers.

**PART A:** The following modules pertain specifically to the VAX FORTRAN programming language.

Module 1:

Characteristics of the FORTRAN programming language (chapters 2,4)

Objectives: When this module is completed the student should be able to:

- 1. discuss Fortran coding conventions.<br>2. illustrate the use of the INTEGER a
- illustrate the use of the INTEGER and REAL data types and present uses for such numeric operations as truncation, rounding, and taking the remainder.
- 3. use simple arithmetic expressions and functions.
- 4. emphasize ideas of top-down design and good problem decomposition.

#### Module 2:

Developing a basic Fortran program (chapters 3,6)

Objectives: When this module is completed the student should be able to:

- 1. use the READ and WRITE statements in their list - directed (format-free) form.
- 2. understand the use of the STOP and END statements.
- 3. introduce CHARACTER variables where appropriate.
- 4. desribe the precise layout of input and output records using the FORMAT statement.
- 5. understand and use the carriage control for line printers.

# **PART A: -** CONT'D

Module 3:

Program looping and conditional statements (chapters 5,7,8)

Objectives: When this module is completed the student should be able to:

- 1. apply the use of loops while being restricted to a few simple kinds of loops.
- 2. use the various forms of the DO-loop for counting loops.
- 3. implement conditional statements such as the IF and IF-THEN-ELSE statements.
- 4. use logical operators (.AND., .OR., .NOT.) and relational operators (.LE., .GT., etc.)

Module 4: Arrays (chapters 9, 10, 11)

Objectives: When this module is completed the student should be able to:

- 1. explain how to declare and reference arrays.<br>2. explain array I/O, including implied do list
- 2. explain array I/O, including implied do list.<br>3. use multidimensional arrays.
- use multidimensional arrays.
- 4. use DO loops in conjunction with arrays.<br>5. READ an undertermined amount of data inte
- READ an undertermined amount of data into an array.

### Module 5:

Subprograms and subroutines (chapters 12, 13)

Objectives: When this module is completed the student should be able to:

- 1. apply the use of FUNCTIONS and SUBROUTINES.<br>2. use arrays with a subprogram or subroutine.
- use arrays with a subprogram or subroutine.

**PART B:** All of the concepts discussed using the FOXTRAN programming will also be discussed using PASCAL. The module set-up and objectives will be the same except for the terminology and syntax particular to PASCAL. The following is a reference list for those modules.

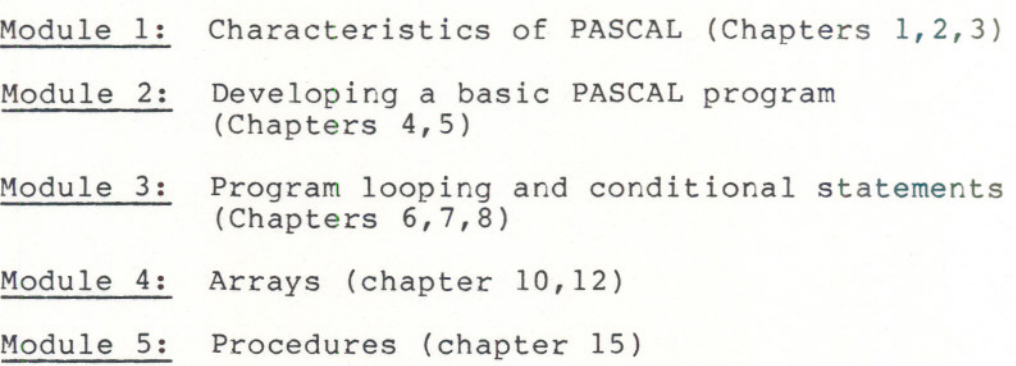

- --

## **STUDENT EVALUATION:**

The student's final grade will consist of the following components:

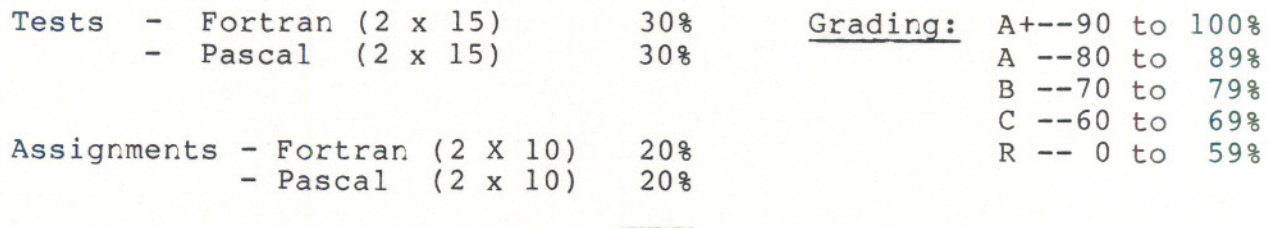

100%

# Assignment Deadlines:

Assignments must be handed in ON TIME, otherwise they are subject to a 10% deduction per day late.

All assignments must be submitted, otherwise the student has not fully completed the course and is subject to receiving an "R" grade.

 $-$  -  $-$ 

NOTE: There will be no re-write/supplemental test in this course.